## SAP ABAP table J 1BEFDS 9 0 9999 {EFD: Closing Of Digital File}

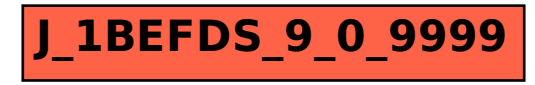